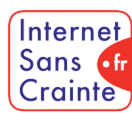

présente

# Instagram : le guide des paramètres indispensables

# Pourquoi faut-il paramétrer Instagram ?

Instagram est l'application des belles images. Son algorithme pousse en alternance des contenus d'utilisateurs et des publicités qui **font rêver** et il est important d'évaluer son impact en termes de **santé** et de **bien-être des jeunes** sans compter les enjeux de **gestion du temps d'écran,** de **désinformation** et de **recul critique**. Instagram n'échappe pas non plus au **cyberharcèlement** et à la **sextorsion** qui s'y manifestent sous différentes formes. Les jeunes y sont également confrontés à de nombreux contenus haineux, sexistes et sexuels et les DM sont des lieux d'approche par des **profils douteux** et des **mécaniques d'arnaques payantes**.

## Les ados vulnérables sur Instagram

En France, **85% des 15-18 ans** et **23.6% des 11-12 ans** utilisent Instagram mais peu connaissent et utilisent des comptes paramétrés faits pour mieux les protéger.

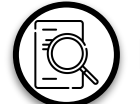

# Présentation de l'application

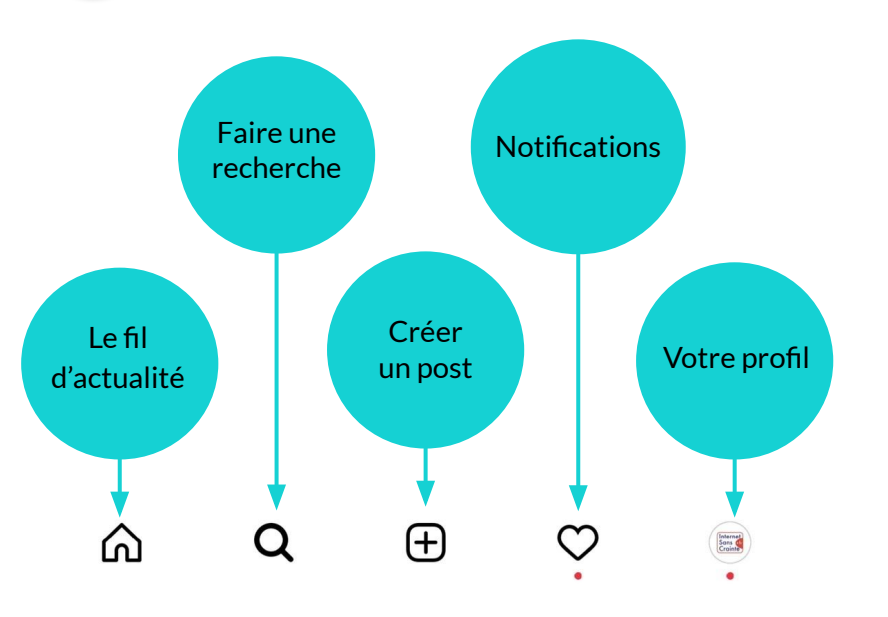

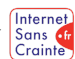

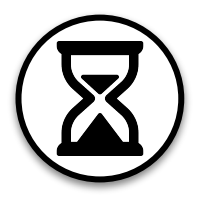

# Gérer son temps d'écran

Le temps d'écran est l'une des préoccupations principales des parents. Voici ce que propose Instagram pour aider votre ado à mieux le gérer :

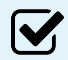

#### Temps d'écran sur l'application

Instagram propose de définir sa propre limite de temps d'écran. Dans la même rubrique, d'autres fonctionnalités pour limiter le temps passer sur l'application.

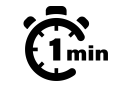

### Temps d'écran sur l'application

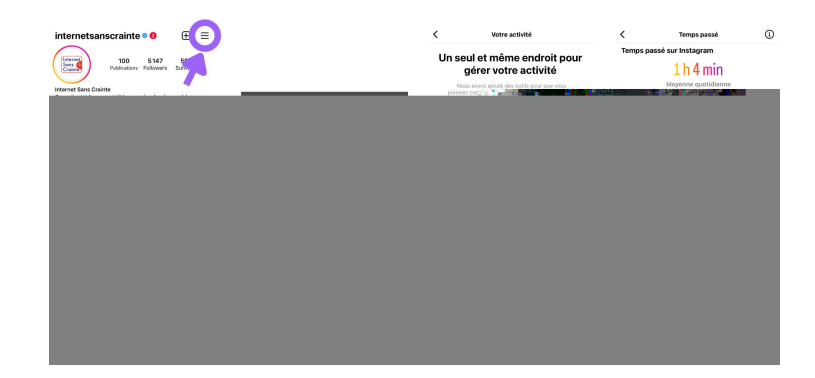

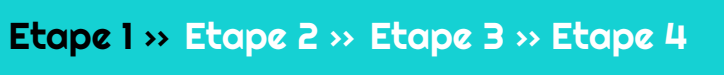

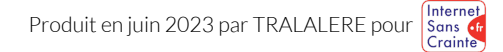

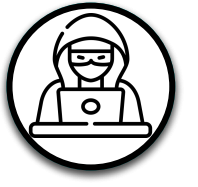

# Prévenir le cyberharcèlement 1/2

Le cyberharcèlement étant très présent sur Instagram, voici les paramètres à connaître pour votre ado :

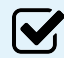

#### Restreindre une personne

Si une personne suivie ou abonnée au compte de votre ado s'avère nuisible, il est possible de restreindre les interactions. Ses messages n'apparaîtront plus pour les autres - ce qui évite l'effet de groupe - ils seront filtrés par défaut et la personne restreinte n'aura pas moyen de savoir si ses messages ont été lus ou non.

#### Filtrer les commentaires

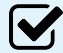

Si les commentaires sont bloqués, personne - y compris les amis les plus proches - n'aura la possibilité de poster un commentaire.

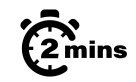

### $\widehat{\mathcal{C}}_{\text{min}}^{\infty}$  Restreindre une personne

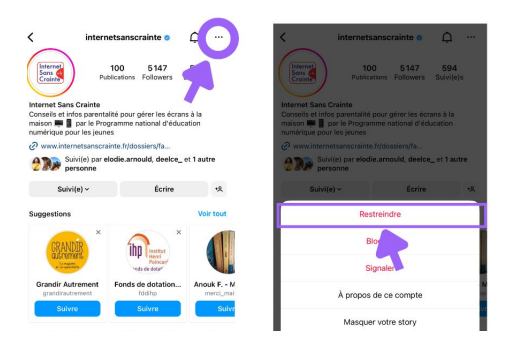

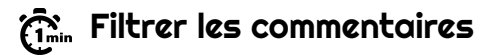

Aices

Liouter de la **B** Jangan Ar Nouter une

Partager sur Paramètres a

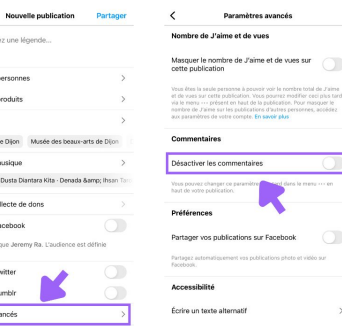

Produit en juin 2023 par TRALALERE pour

 $\circ$ 

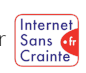

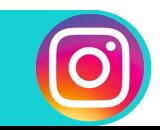

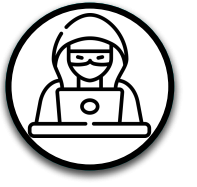

 $\boldsymbol{\mathsf{W}}$ 

**V** 

# Prévenir le cyberharcèlement 2/2

Le cyberharcèlement étant très présent sur Instagram, voici les paramètres à connaître pour votre ado :

#### Filtrer des mots ou expressions

il est possible de filtrer des mots ou expressions qu'on ne souhaite pas voir en commentaire ou recevoir par message.

#### Signaler un contenu

Cette fonctionnalité permet de signaler les comptes, les commentaires et les messages offensants reçus.

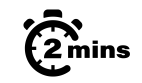

### $\widehat{\mathbb{G}}_{\text{min}}^{\mathbf{x}}$  Filtrer des mots ou expressions

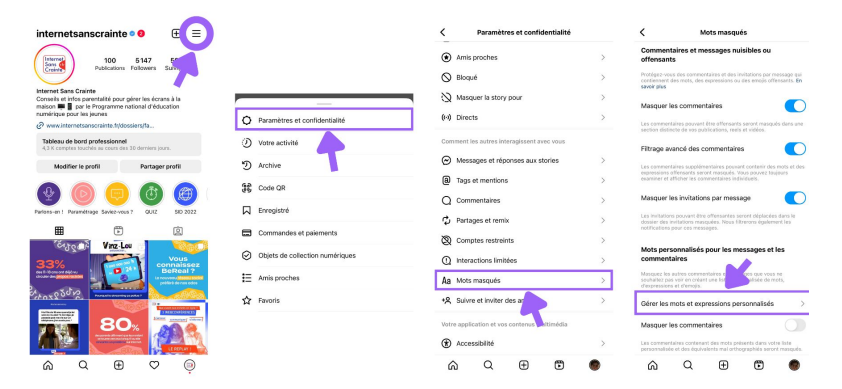

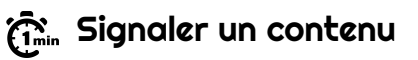

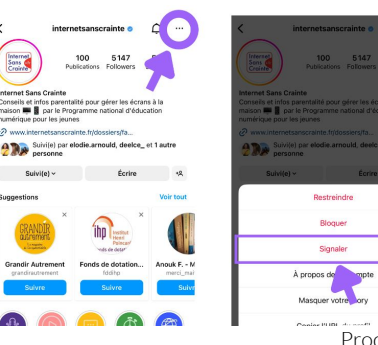

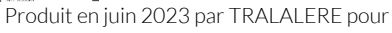

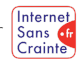

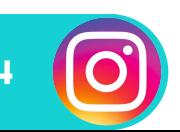

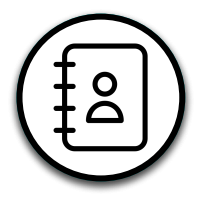

# Gérer ses contacts

Sur Snapchat, les ados reçoivent de très nombreuses demandes d'amis inconnus. Voici les paramètres à connaître pour mieux apprendre à gérer ses contacts :

#### Garder son profil privé **V**

Par défaut, les comptes des utilisateurs de moins de 16 ans sont automatiquement en mode privé : seules les personnes abonnées ont donc accès à leurs publications. Le mode privé protège également des inconnus.

#### Définir un cercle d'amis proches

il est possible de ne partager certains contenus (stories) qu'avec son cercle défini d'"amis proches".

#### Choisir ses abonnés

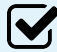

 $\boldsymbol{\mathcal{N}}$ 

Sur Instagram, il est important de bien choisir quels comptes on suit.

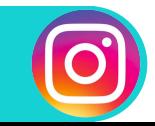

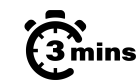

Internet Sans of Crainte

# $\widehat{\mathbb{G}}$  Garder son profil privé

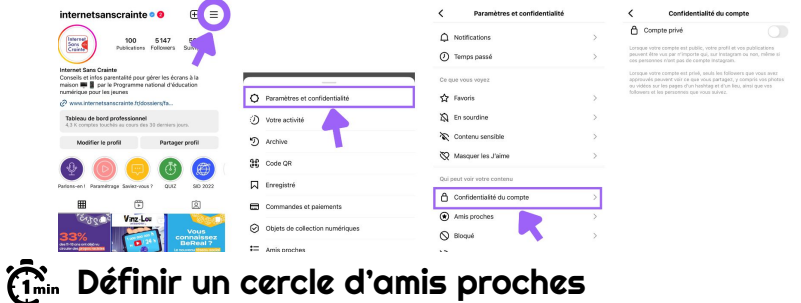

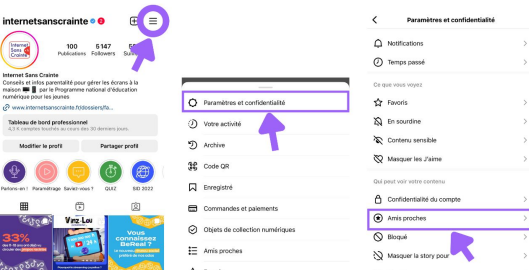

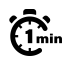

#### Choisir ses abonnés

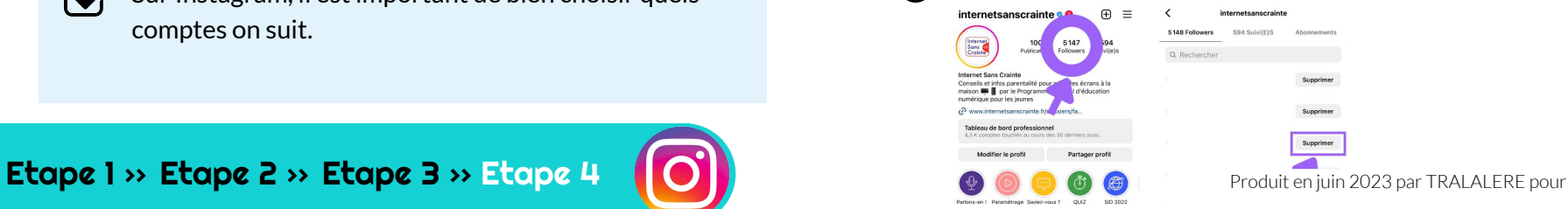

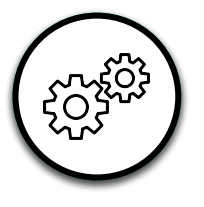

# Autres fonctionnalités utiles 1/2

Retrouvez d'autres paramètres pour aider votre ado à mieux gérer son compte Instagram.

#### Cacher le nombre de likes

Instagram permet de masquer le nombre de personnes qui aiment ("likent") une publication.

# M

IV.

#### Supprimer un commentaire

Une manière de filtrer ce qui est dit à la suite d'une publication.

### Refuser un "Direct Message"

Lorsqu'une personne ne fait pas partie de ses amis et qu'elle lui a envoyé un message, il aura la possibilité de voir le message et de choisir s' il veut y donner suite ou non.

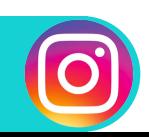

#### Paramétrages pas à pas

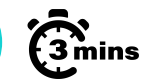

Sans **di** 

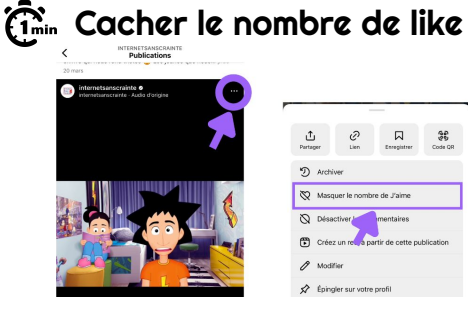

# $\widehat{\mathcal{C}}_{\text{min}}$  Supprimer un commentaire

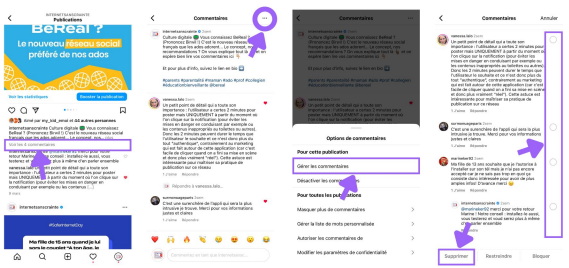

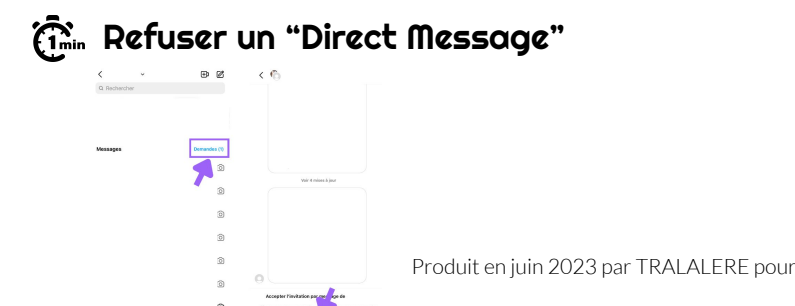

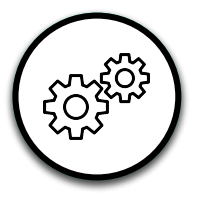

# Autres fonctionnalités utiles 2/2

Retrouvez d'autres paramètres pour aider votre ado à mieux gérer son compte Instagram.

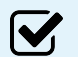

#### Masquer sa story

Votre ado peut aussi choisir qui peut voir sa story.

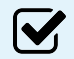

#### Publier un statut

Dans la partie DM, il est maintenant possible d'afficher un statut sous la forme d'une courte phrase, visible par tous vos amis.

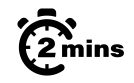

## $\widehat{\mathbb{G}}$  masquer sa story

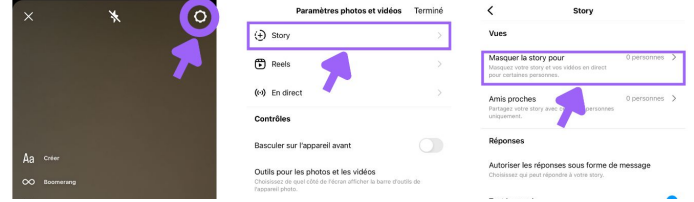

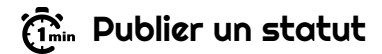

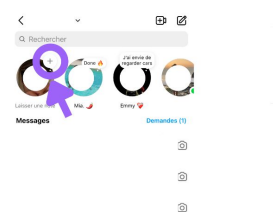

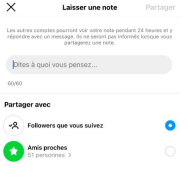

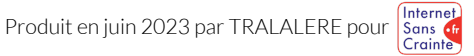

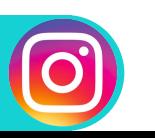

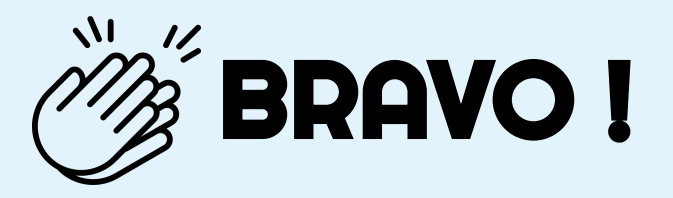

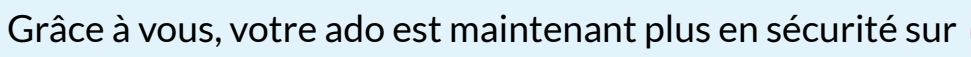

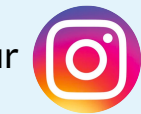

N'oubliez pas que les paramétrages techniques ne remplacent pas le dialogue avec vos enfants ! Retrouvez tous nos guides d'aide au paramétrages des réseaux sociaux et plein d'autres conseils sur notre site :

### www.internetsanscrainte.fr

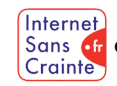

est le Programme national d'éducation au numérique soutenu par la Commission européenne

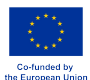